# **Maintenir un paquet AbulÉdu existant**

La première chose à faire est de vous manifester "je veux maintenir le paquet xxxxx" … et ensuite vous pouvez suivre le début de documentation suivant:

## **Pré-requis**

Pour pouvoir créer votre paquet debian, vous devez avoir installer sur votre ordinateur les paquets suivants :

devscripts fakeroot

## **Configuration**

Je vous conseille de créer un fichier ".devscripts" chez vous et d'y insérer le contenu suivant:

```
DEBSIGN_MAINT="Votre Nom"
DEBSIGN_KEYID=0xE0000000
```
DEBUILD\_PRESERVE\_ENV=yes DEBUILD\_ROOTCMD=fakeroot

Remplacez bien entendu "Votre nom" par "Eric Seigne" ou "Jim Turner". Quand à votre KEYID c'est l'identifiant de votre clé GPG.

Ajoutez la ligne suivante dans votre fichier ".bashrc"

export DEBEMAIL="votre.email@ryxeo.com"

#### **Exemple**

Exemple du paquet des profils utilisateurs (organisation des icones etc.)

Récupérer les sources du paquet "actuel"

```
apt-get source horizon-profiles-education
```
Mettre à jour le contenu du paquet, si vous voulez utiliser ce qui est proposé sur un serveur SVN, aucun problèmee, après avoir fait un svn chekcout du projet voulu vous faites

svn export . /home/la/ou/est/le/paquet/profils

Mettre à jour le fichier debian/changelog

Vous pouvez utiliser la commande "dch -i" pour vous aider à modifier le fichier debian/changelog

Last update: 2008/02/04 abuledu:mainteneur:maintenir\_un\_paquet\_existant https://docs.abuledu.org/abuledu/mainteneur/maintenir\_un\_paquet\_existant?rev=1202129696 13:54

- Vérifier dans le fichier debian/control que vous êtes le mainteneur officiel du paquet
- Créez votre nouvelle version du paquet à l'aide de la commande debuild

#### debuild

- Entrez votre clé gpg
- Testez le fichier .deb généré à l'aide de la commande "dpkg -i fichier.deb"

From: <https://docs.abuledu.org/> - **La documentation d'AbulÉdu**

Permanent link: **[https://docs.abuledu.org/abuledu/mainteneur/maintenir\\_un\\_paquet\\_existant?rev=1202129696](https://docs.abuledu.org/abuledu/mainteneur/maintenir_un_paquet_existant?rev=1202129696)**

Last update: **2008/02/04 13:54**

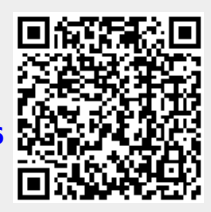